Lesław OTRĘBA VULCAN, Wrocław

# 25 WYPRACOWAŃ Z OCENIANIA W JEDEN DZIEŃ

Wprowadzone dwa lata temu nowe reguły oceniania osiągnięć uczniów zburzyły wieloletnie status quo - ocenianie podzielono wyraźnie na zewnątrzszkolne, przeprowadzane przez organy zewnętrzne, i wewnątrzszkolne. Opracowanie zasad wewnątrzszkolnego oceniania pozostawiono samym szko<sup>ł</sup>om, poszerzają<sup>c</sup> tym samym obszar ich autonomii <sup>i</sup> przydają<sup>c</sup> kolejne zadanie, do którego byty one przygotowane, oględnie mówiąc, tak sobie.

Ocena zachowania i osiągnięć uczniów trzech pierwszych klas szkoł<sup>y</sup> podstawowej, nauczanych <sup>w</sup> systemie bezprzedmiotowym, zwanym kształceniem zintegrowanym, jest od roku szkolnego 1999/2000 wyrażana opisowo, a nie jak wcześniej za pomoc<sup>ą</sup> stopni. Odtą<sup>d</sup> wię<sup>c</sup> nauczycielom tych klas (dokładniej nauczycielkom, bo <sup>m</sup>ężczyzn pośród nich nie udał<sup>o</sup> mi si<sup>ę</sup> dotąd spotkać) przychodzi w krótkim, gorącym czasie końca roku szkolnego napisać po dwadzieścia kilka wypracowań na temat postępów swoich uczniów.

inną istotną zmianą w odniesieniu do oceniania najmłodszych uczniów szkół podstawowych stało się wprowadzenie do dzienników lekcyjnych kart obserwacji rozwoju ucznia, zastępujących tradycyjne kolumny przeznaczone na stopnie szkolne. Przy tej okazji ujawnił<sup>y</sup> si<sup>ę</sup> takż<sup>e</sup> rozmaite poglądy na sam proces oceniania uczniów, widoczne w konstrukcji owych dzienników oraz w rozmaitych publikacjach. Niektórzy postuluj<sup>ą</sup> wręcz odrzucenie oceniania rozumianego jako wartościowanie i zastąpienie go niemal czyst<sup>ą</sup> obserwacj<sup>ą</sup> ucznia, dopełnian<sup>ą</sup> jedynie dyskretnym stymulowaniem jego rozwoju.

Pojawił<sup>y</sup> si<sup>ę</sup> takż<sup>e</sup> <sup>g</sup>łosy, <sup>g</sup>łównie zdezorientowanych lub niewłaściwie informowanych rodziców, <sup>ż</sup><sup>e</sup> usunięcie stopni szkolnych <sup>z</sup> oceniania najmłodszych uczniów zaciera klarown<sup>ą</sup> dotą<sup>d</sup> sytuację. Czym był<sup>a</sup> piątka, każdy wiedzia<sup>ł</sup> (tak przynajmniej <sup>s</sup>ądził), wiedzia<sup>ł</sup> też, <sup>ż</sup><sup>e</sup> stał<sup>a</sup> wyżej ni<sup>ż</sup> trójka. Co za<sup>ś</sup> oznacza *Jasio popełnia nieliczne <sup>b</sup>łędy przy czytaniu tekstu pisanego"* -dobrze to czy <sup>ź</sup>le <sup>i</sup> czy lepiej ni<sup>ż</sup> *"Małgosia popełnia jedynie drobne błędy przy czytaniu tekstu drukowanego*"?

<sup>Z</sup> dawnych czasów pami<sup>ę</sup>tam, jak<sup>ą</sup> zmor<sup>ą</sup> dla części moich koleżanek i kolegów było pisanie szesnastej i dalszych ocen zachowania (na szczęście naonczas tylko zachowania), i to bynajmniej nie dlatego, że brakowało odpowiednich słów, ale głównie dlatego, <sup>ż</sup><sup>e</sup> zbyt rozmyty by<sup>ł</sup> jego wzorzec. Nie stanowił<sup>o</sup> to przeszkody, gdy chodził<sup>o</sup> o ucznia o wyraźnej sylwetce, obojętnie - negatywnej czy pozytywnej - gorzej było <sup>z</sup> tymi tzw. normalnymi, jakich wówczas do szkoł<sup>y</sup> chodził<sup>a</sup> znakomita większość.

W wypadku kształcenia zintegrowanego sprawa nie przedstawia si<sup>ę</sup> wcale lepiej, jako że prócz odgórnie ustalonej lakonicznej podstawy programowej tego kształcenia oraz kilkudziesięciopunktowego spisu treści kształcenia nie ma nic lub prawie nic. Nie ma w szczególności standardów osiągnięć czy standardów wymagań edukacyjnych (zadanie opracowania tych wymaga<sup>ń</sup> takż<sup>e</sup> pozostawiono szkołom). W krajach anglosaskich, które od wielu lat stosuj<sup>ą</sup> ocenianie opisowe, dopracowano si<sup>ę</sup> owych standardów, <sup>a</sup> dzięki nim takż<sup>e</sup> wielu narzędzi wspomagających nauczycieli w procesie oceniania, w tym obszernych baz danych (tzw. comment banks) zawierających gotowe sformułowania oceniające, jak równie<sup>ż</sup> rozlicznych programów komputerowych ułatwiających prac<sup>ę</sup> nauczycielowi. My zaledwie raczkujemy w tej dziedzinie.

Obserwują<sup>c</sup> rozliczne, nie zawsze udane próby radzenia sobie <sup>z</sup> now<sup>ą</sup> sytuacj<sup>ą</sup> w szkole, postanowiliśmy pomóc nauczycielkom najmłodszych klas szkolnych i dostarczyć im program komputerowy potrafiący je wesprzeć w tworzeniu rzetelnych ocen opisujących postępy ich uczniów. Postaram si<sup>ę</sup> przybliży<sup>ć</sup> nieco jego budow<sup>ę</sup> i działanie, <sup>a</sup> takż<sup>e</sup> wskaza<sup>ć</sup> pożytki <sup>p</sup>łynące <sup>z</sup> jego stosowania. Mam nadziej<sup>ę</sup>, <sup>ż</sup><sup>e</sup> dzięki takim programom ocenianie nie będzie jedynie rytuałem szkolnym wymuszonym przez przepisy oświatowe, lecz stanie się prawdziwą okazją do pogłębionej refleksji nad rozwojem każdego ucznia.

### BLIŻEJ OCENIANIA KSZTAŁTUJĄCEGO

Przystępują<sup>c</sup> do opracowania programu <sup>s</sup>łużącego do budowania ocen opisowych,założyliśmy, wzorem znanych nam rozwiązań technicznych<sup>1</sup>, że ocena opisowa pojedynczego ucznia będzie skonstruowana z prostych wyrażeń oceniających, które następnie pod nadzorem programu <sup>b</sup>ęd<sup>ą</sup> zestawiane w dłuższe wypowiedzi. Zadaniem nauczyciela dokonującego oceny uczniów będzie wybór odpowiednich określeń spośród gotowych zda<sup>ń</sup> dostępnych <sup>w</sup> bazie danych programu, uzupełnianie ich <sup>w</sup> razie potrzeby nowymi i <sup>w</sup> końcu dopracowanie tekstu zaproponowanego przez program.

Przyjęliśmy, <sup>ż</sup><sup>e</sup> ocenienie opisowe powinno spełnia<sup>ć</sup> wymogi oceniania kształtującego (mimo i<sup>ż</sup> <sup>w</sup> warunkach polskich przeprowadzane jest ono niezbyt często i <sup>z</sup> tego powodu może być obciążone ułomnościami oceniania podsumowującego), a więc powinno zawiera<sup>ć</sup> następujące elementy:

•sprecyzowane obszary,formy i konkretne umiejętności lub zachowania podlegające ocenie,

•określone fazy lub poziomy rozwijania założonych umiejętności lub zachowań, względem których dokonywana <sup>b</sup>ędzie ocena,

•sformułowane oczekiwania lub wymagania w odniesieniu do kształconych umie<sup>j</sup>ętności i zachowań, rozpisane na poszczególne fazy kształcenia lub poziomy oczekiwań,

•zestaw (w miar<sup>ę</sup> obszerny) elementarnych wyraże<sup>ń</sup> oceniających, określających stopień opanowania poszczególnych umiejętności lub spełnienia oczekiwań dotyczących zachowa<sup>ń</sup>, według wybranej skali,

•potencjalne zalecenia (wskazówki), zarówno dla ocenianych uczniów, jak i dla oceniającego nauczyciela, wynikające ze stopnia spełnienia oczekiwa<sup>ń</sup> i stanowiące dodatkową informację zwrotną pomocną w dalszym kształceniu (własnym lub kierowanym przez nauczyciela).

Konstrukcję złożoną z wyżej wymienionych elementów nazwaliśmy schematem oceniania. W swojej najprostszej postaci schemat oceniania może składać się wyłącznie ze struktury ocenianych umiejętności izachowa<sup>ń</sup> oraz sformułowanych wobec nich oczekiwa<sup>ń</sup>, zależnych od ustalonych poziomów odniesienia. Budowanie wyraże<sup>ń</sup> oceniających oraz zaleceń dla ucznia i nauczyciela moż<sup>e</sup> si<sup>ę</sup> odbywać w trakcie dokonywania oceny. Powstał<sup>y</sup> w tym procesie zbiór wyrażeń oceniających wraz z wcześniejszą strukturą rodzajów ocenianych aktywności utworzy właściwy schemat oceniania.

Równocześnie z rozpoczęciem pracy nad programem komputerowym przystąpili<sup>ś</sup>my do opracowania przykładowego schematu przeznaczonego do oceniania w klasach od I do III szkoł<sup>y</sup> podstawowej. Zadania tego podjęł<sup>y</sup> si<sup>ę</sup> panie Małgorzata Cendrowska i Leokadia Flasińska ze Szkoł<sup>y</sup> Podstawowej nr <sup>68</sup> we Wrocławiu oraz pani Aleksandra Tunikowska, doradca metodyczny <sup>w</sup> Wojewódzkim Centrum Doskonalenia Nauczycieli we Wroc<sup>ł</sup>awiu.Opracowany przez nie schemat przeszed<sup>ł</sup> swój chrzest bojowy w końcu pierwszego semestru roku szkolnego 2000/2001 w kilku szkołach chętnych do poeksperymentowania wraz z nami. Doświadczenia zebrane przy tej okazji pozwolił<sup>y</sup> autorkom na udoskonalenie schematu, <sup>a</sup> nam na dopracowanie funkcji programu.

Lesław Otręba

Rys. 1.Przykład schematu oceniania <sup>w</sup> programie OCENIANIE OPISOWE 2000+.

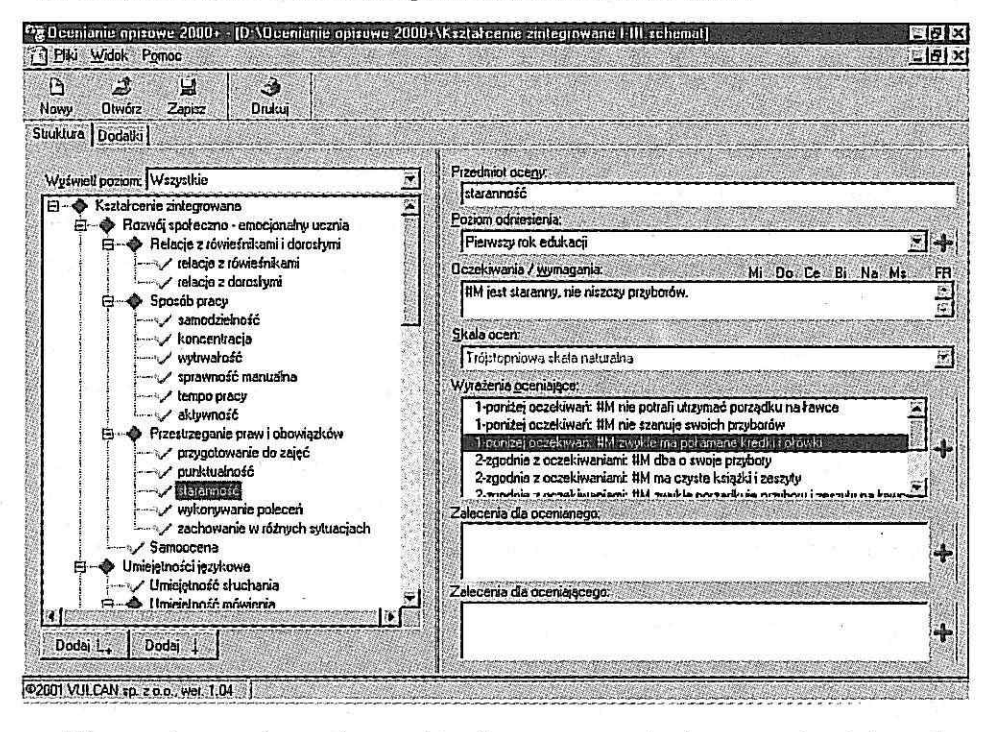

W omawianym schemacie, przedstawionym na rysunkach, występuje pięć ocenianych obszarów aktywności ucznia <sup>w</sup> kształceniu zintegrowanym: *rozwój społeczno*- *-emocjonalny, umiejętności językowe, myślenie matematyczne, umiejętności badawcze* i *umiejętności artystyczno-ruchowe.* Każdy <sup>z</sup> tych obszarów zosta<sup>ł</sup> następnie podzielony na rozmaite liczby form (np. *myślenie matematyczne* podzielono na: *problemy matematyczne w <sup>ż</sup>yciu codziennym, orientację w przestrzeni i na płaszczyźnie, znajomość liczb, działanie na liczbach* i*rozwiązywanie zada<sup>ń</sup> tekstowych),* każda za<sup>ś</sup> <sup>z</sup> form aktywności na kilka pojedynczych rodzajów aktywności lub umiejętności. W sumie występują w tym hierarchicznym schemacie trzy poziomy zagłębienia. Oczekiwania wobec ucznia, dotyczące poszczególnych jego zachowa<sup>ń</sup> i umiejętności został<sup>y</sup> sformułowane oddzielnie dla każdego <sup>z</sup> trzech lat edukacji wczesnoszkolnej.

Sposób spełnienia każdego konkretnego oczekiwania opisano zbiorem zdań odpowiadających rozmaitym sytuacjom, <sup>w</sup> których ucze<sup>ń</sup> ujawnia oceniane umiejętności i zachowania. Poszczególnym zdaniom przypisano ukryte stopnie, przyporządkowane poziomom spełnienia oczekiwań w tzw. trójstopniowej skali naturalnej: *poniżej ocze-* *kiwań, zgodnie <sup>z</sup> oczekiwaniami* i *powyżej oczekiwań.* Oznacza to, <sup>ż</sup><sup>e</sup> <sup>w</sup> tym wypadku oczekiwania sformułowano na jednym poziomie (zastosowano jeden standard oczekiwań wobec wszystkich uczniów).

Prezentowany schemat nie jest jedynym, jaki moż<sup>e</sup> by<sup>ć</sup> zastosowany do oceniania najmłodszych uczniów. Program OCENIANIE OPISOWE 2000+ skonstruowano tak, by ka<sup>ż</sup>dy, kto tego potrzebuje, móg<sup>ł</sup> samodzielnie opracowa<sup>ć</sup> <sup>w</sup>łasny schemat albo przetworzyć schemat opracowany przez kogoś innego.

Mam nadziej<sup>ę</sup>, <sup>ż</sup><sup>e</sup> techniczna łatwość budowania nowych schematów oceniania i modyfikowania istniejących wyzwoli kreatywność nauczycieli i po pewnym czasie powstanie całkiem spora biblioteka takich schematów, <sup>z</sup> których każdy następny będzie nie tylko inny, ale I lepszy. <sup>W</sup> celu gromadzenia i udostępniania schematów oceniania utworzyliśmy w Internecie miejsce na ich bibliotekę, <sup>a</sup> sam program wyposażyliśmy w funkcje niezbędne do komunikacji z nią.

Rys. 2. Budowa schematu oceniania jest całkowicie dowolna - <sup>w</sup> szczególności można budowa<sup>ć</sup> <sup>w</sup>łasne skale ocen.

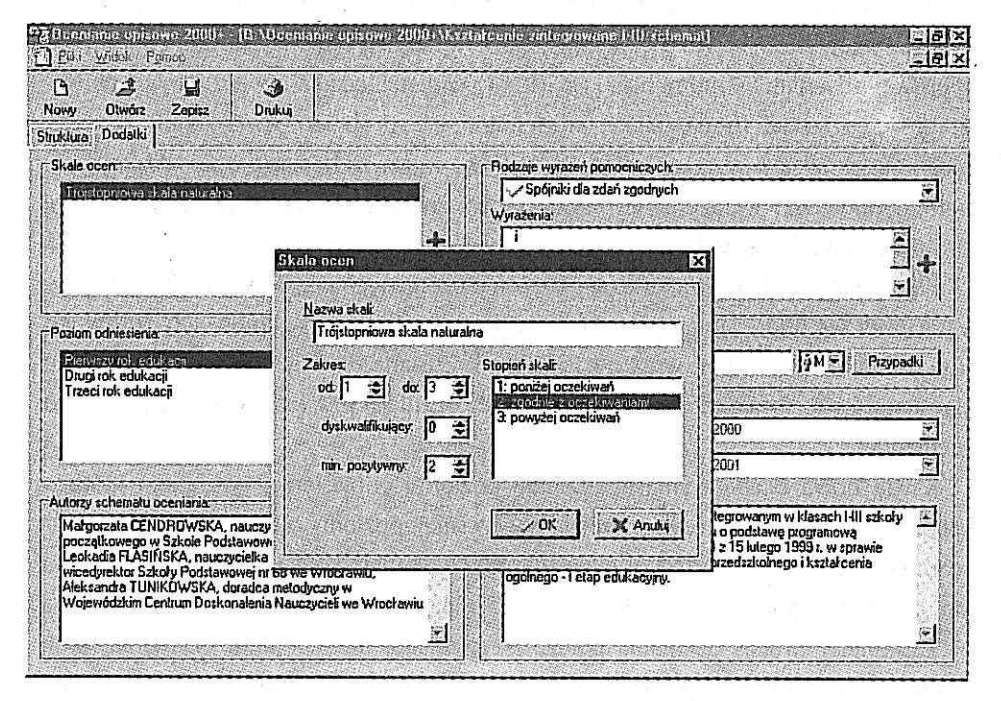

#### JAK PRZEBIEGA OCENIANIE?

Operacje wykonywane za pomoc<sup>ą</sup> programu OCENIANIE OPISOWE 2000+ da się podzieli<sup>ć</sup> na następujące zakresy:

•budowanie schematów oceniania,

•prowadzenie ewidencji ocenianych uczniów,

•ocenianie (rozumiane jako wybieranie wyrażeń oceniających przystających do ocenianej osoby),

• automatyczne sporządzanie raportów (różnych form oceny słownej), ich redagowanie i drukowanie,

•statystyczne opracowywanie wyników oceniania.

Nauczyciel oceniający uczniów zaczyna korzystać programu od operacji wymienionych <sup>w</sup> drugim punkcie, posługują<sup>c</sup> si<sup>ę</sup> schematem oceniania opracowanym przez inną osobę – dołączonym do programu lub pobranym z internetowej biblioteki schematów.

Wybrawszy <sup>w</sup>łaściwy schemat oceniania, należ<sup>y</sup> utworzy<sup>ć</sup> ewidencj<sup>ę</sup> uczniów, którzy mają być oceniani za jego pomocą. Podczas dopisywania danych kolejnego ucznia można wykorzysta<sup>ć</sup> informacje wprowadzone wcześniej (imiona, zdrobnienia imion, miejsca urodzenia). <sup>W</sup> momencie zakładania ewidencji ucznia nie jest konieczne wypełnienie wszystkich form deklinacyjnych imion,ich zdrobnie<sup>ń</sup> i ewentualnie nazwisk, jakie potrzebne <sup>s</sup><sup>ą</sup> <sup>w</sup> wyrażeniach oceniaj<sup>ą</sup>cych, można to <sup>b</sup>ędzie zrobi<sup>ć</sup> później. Program, napotkawszy wyrażenie wymagające odmiany, poprosi <sup>o</sup> podanie odpowiedniej formy imienia lub nazwiska.

Program pozwala wybra<sup>ć</sup> rodzaj określenia ocenianych uczniów, jakie <sup>b</sup>ędzie <sup>u</sup>żywane podczas budowania ocen. Możliwe jest <sup>u</sup>życie samych imion, ich zdrobnie<sup>ń</sup> albo imion lub zdrobnień wraz z nazwiskiem. Zostaną nimi zastąpione symboliczne określenia osób umieszczone w wyrażeniach oceniających i zaleceniach schematu oceniania.

Każda nowa ocena wymaga ustalenia poziomu odniesienia, względem którego ma ona by<sup>ć</sup> dokonana. Jak wspomniałem wcześniej, poziomy odniesienia zdefiniowane w schemacie odpowiadają oczekiwaniom przypisanym kolejnym fazom kształcenia (np. kolejnym latom cyklu kształcenia) lub rozmaitym standardom tych oczekiwań.

Zasadniczy proces oceniania polega na przeglądaniu schematu oceniania, krok po kroku, i wybieraniu odpowiednich wyrażeń oceniających, przystających do ocenianego ucznia.

25 wypracowań z oceniania w jeden dzień

Rys. 3. Ewidencja uczniów jest niezwykle prosta.

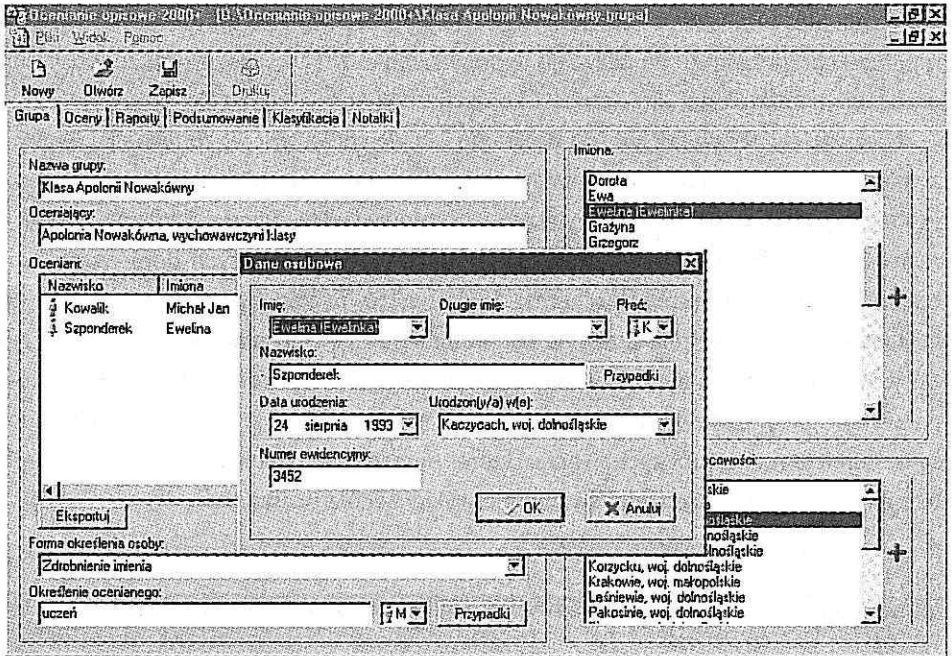

Należy zwrócić uwagę na to, że na tym etapie budowania ocen wyrażenia oceniające zawierają już określenia odnoszące się do konkretnego ucznia, użyte w formie wybranej wcześniej (Michaś, Michaś Kowalik, Michał, Michał Kowalik, a nawet pan Michał Kowalik). Ma to za zadanie skupić uwagę nauczyciela na aktualnie ocenianym uczniu. Nauczyciel nie widzi jednocześnie stopni przypisanych poszczególnym wyrażeniom, które nadano im w schemacie oceniania. Zabieg ten zastosowaliśmy także świadomie, by zobiektywizować oceny. Stopnie spełnienia oczekiwań odpowiadające wyrażeniom są wykorzystywane jedynie podczas prezentacji wyników oceniania.

Opisywanie stopnia lub zakresu opanowania konkretnej umiejętności polega na wybieraniu odpowiednich wyrażeń oceniających spośród oferowanych przez schemat oceniania. Należy jednakże pamiętać, że niektóre z nich mogą być względem siebie sprzeczne, toteż niefrasobliwe lub mechaniczne ich dobieranie może zaowocować nielogicznymi zbitkami w raportach sporządzanych na takiej podstawie (raportami nazywamy gotowe, wielozdaniowe wypowiedzi oceniającego na temat ucznia). Prawie na pewno będzie tak wówczas, gdy jedno z określeń oznacza niespełnienie oczekiwań, a inne spełnienie ich w najwyższym stopniu.

Je<sup>ś</sup>li <sup>z</sup> jakich<sup>ś</sup> powodów należ<sup>y</sup> zindywidualizowa<sup>ć</sup> oczekiwania wobec konkretnego ucznia (np. przy ocenie umiejętności czytania przez ucznia ze stwierdzon<sup>ą</sup> dysleksj<sup>ą</sup>), funkcje programu umożliwiaj<sup>ą</sup> wprowadzenie zmian. Można takż<sup>e</sup> odstąpi<sup>ć</sup> od oceniania określonej umiejętności pojedynczego ucznia bąd<sup>ź</sup> całej grupy.

Niezwykle ważn<sup>ą</sup> właściwości<sup>ą</sup> programu jest jego otwartość, rozumiana jako przyzwolenie na dopisywanie do schematu nowych wyraże<sup>ń</sup> oceniających oraz zalece<sup>ń</sup>, i to takż<sup>e</sup> podczas oceniania. Pozwala to rozbudowywa<sup>ć</sup> wyjściowy schemat, <sup>w</sup> skrajnym za<sup>ś</sup> wypadku nawet utworzyć jego bazę wyrażeń oceniających dopiero na tym etapie. Powstały w ten sposób schemat da się "wyjąć" i zapisać jako nowy.

Ocena każdego ucznia powinna by<sup>ć</sup> kompletna. <sup>W</sup> celu <sup>u</sup>łatwienia kontroli, czy tak jest, zaznaczane <sup>s</sup><sup>ą</sup> automatycznie te gałęzie schematu, <sup>z</sup> których nauczyciel dokona<sup>ł</sup> wyboru przynajmniej jednego wyrażenia oceniaj<sup>ą</sup>cego. Wykrzyknikami oznaczane <sup>s</sup><sup>ą</sup> te umiejętności lub zachowania, które nie został<sup>y</sup> ocenione, za<sup>ś</sup> krzyżykami te z nich, które przy ocenianiu świadomie wykluczono z oceniania.

Rys. 4. Ocenianie polega na wyborze wyraże<sup>ń</sup> oceniających najlepiej przystających do ocenianego ucznia.

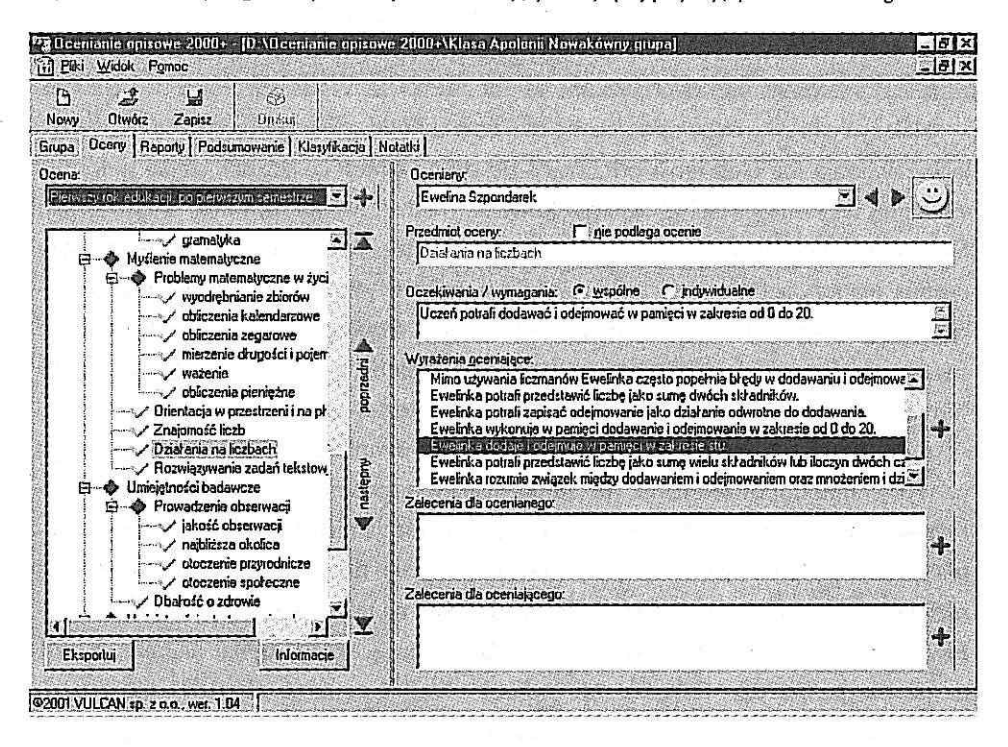

Za pomocą symbolu umieszczonego obok nazwiska ucznia program sygnalizuje ogóln<sup>ą</sup> wymowę sporządzanej oceny. Po kliknięciu na ten symbol myszką można zobaczy<sup>ć</sup> aktualny spis <sup>u</sup>żytych wyrażeń oceniaj<sup>ą</sup>cych.

Program wyposażono w specjalny notatnik pozwalający rejestrować dowolne informacje (głównie ulotne, gromadzone <sup>w</sup> ciągu roku szkolnego) <sup>o</sup> każdym uczniu lub całej ich grupie. Informacje te mog<sup>ą</sup> być następnie wykorzystane podczas oceniania. Nie umknie <sup>w</sup> ten sposób na przykład szczególnie chwalebne zachowanie Małgosi i brak nawyku Jasia do sprzątania po sobie skrawków papieru po wycinankach.

Nie jest konieczne przeprowadzenie oceny całej grupy <sup>w</sup> trakcie jednej sesji. Ocenianie można przerwać w dowolnej chwili, <sup>a</sup> po ponownym uruchomieniu programu i powrocie do oceniania kontynuowa<sup>ć</sup> je od miejsca, <sup>w</sup> którym został<sup>o</sup> przerwane.

Efekty oceniania są wyświetlane w postaci raportów automatycznie sporządzanych przez program na jeden z dwunastu wybranych sposobów. Wygląd poszczególnych raportów zależy od wybranego stopnia szczegółowości (zbiorczy, pośredni, szczegółowy) oraz zadeklarowanej zawartości (treść oceny, oczekiwania, zalecenia dla ucznia).

Podczas sporządzania raportu program składa pojedyncze wyrażenia oceniające, "inteligentnie" dobierając określenia ocenianej osoby (np. eliminując zbędne powtórzenia imienia <sup>w</sup> <sup>s</sup>ąsiednich zdaniach). Raport sporządzony przez program stanowi jedynie osnow<sup>ę</sup> do przygotowania pełnej wypowiedzi nauczyciela <sup>o</sup> uczniu, moż<sup>e</sup> by<sup>ć</sup> zatem poddany dowolnej dalszej obróbce (edycji) za pomoc<sup>ą</sup> prostego edytora tekstów stanowiącego składnik programu. Edytor ten rozbudowano o specjalne funkcje łączenia wyrażeń oceniających za pomoc<sup>ą</sup> spójników i uzupełniania ich odniesieniami do przeszłych osiągnięć lub osiągnięć innych członków grupy, które został<sup>y</sup> zdefiniowane w schemacie oceniania. Kolejność zda<sup>ń</sup> w raporcie można takż<sup>e</sup> zmieniać, przenosząc je za pomoc<sup>ą</sup> myszki lub wycinając i wklejając za pomoc<sup>ą</sup> standardowych operacji edytroskich.

Każdy raport można wydrukowa<sup>ć</sup> lub zapisa<sup>ć</sup> <sup>w</sup> postaci pliku tekstowego, nadającego si<sup>ę</sup> do <sup>u</sup>życia w innych programach (np. <sup>w</sup> notatniku systemu Windows czy <sup>w</sup> edytorze MS Word). Program pozwala takż<sup>e</sup> na drukowanie kompletnych <sup>ś</sup>wiadectw szkolnych na papierze z podkładem barwnym lub na wypełnianie gotowych druków arkuszy ocen i <sup>ś</sup>wiadectw szkolnych.

Rys. 5. Raport sporządzony automatycznie przez program jest jedynie osnową dla ostatecznej oceny ucznia.

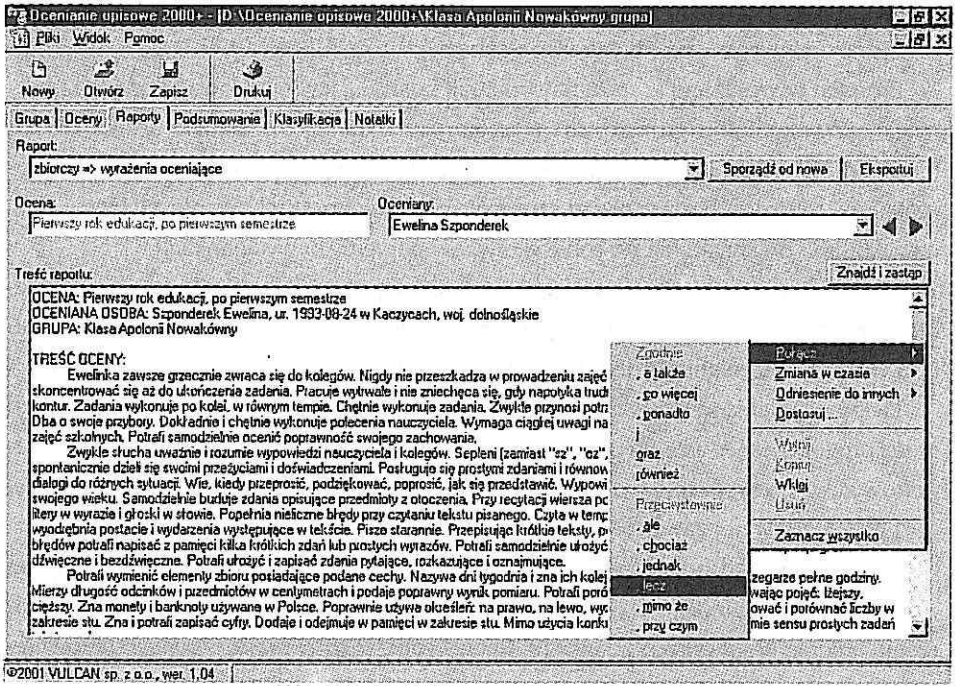

Wszystkie raporty są przechowywane na dysku komputera. Powtórne sporządzenie wcześniej zapamiętanego raportu powoduje skasowanie jego poprzedniej wersji. Wyniki oceniania grupy uczniów można prześledzić w dwóch kategoriach:

· jako statystykę użycia schematu, w której pokazana jest liczba poszczególnych wyrażeń oceniających użytych w schemacie oceniania,

· jako rozkład stopni spełnienia oczekiwań przez poszczególnych uczniów poddanych ocenie.

Pierwsza z tych kategorii ma wartość przede wszystkim dla nauczyciela lub osoby nadzorującej jego pracę, informując albo o skuteczności nauczania, albo przynajmniej o preferencjach oceniania (trudno rozdzielić oba te aspekty, analizując jedynie oceny stawiane uczniom). Druga z nich prezentuje przekrojowy obraz wyników w ocenianej grupie uczniów i może być traktowana tak, jak do tej pory wyniki klasyfikacji uczniów. Można jej także użyć w komunikacji z rodzicami uczniów, przedstawiając im globalne wyniki grupy, wyniki indywidualne uzyskane przez ich dzieci oraz odniesienie wyników konkretnego ucznia do przeciętnych wyników w grupie.

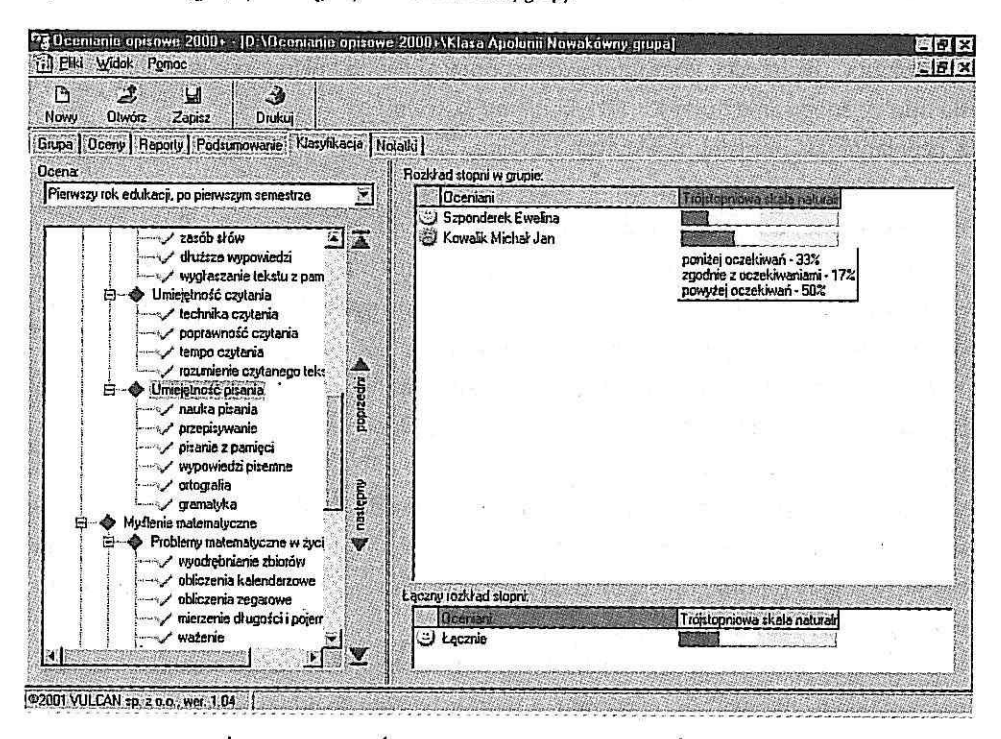

Rys. 6. Obraz osiągnięć poszczególnych uczniów i całej grupy.

## CO JESZCZE MOŻNA OCENIAĆ ZA POMOCĄ SCHEMATÓW OCENIANIA?

Jak widać z konstrukcji prezentowanego programu komputerowego oraz samego schematu oceniania nadaje się on do użycia we wszystkich sytuacjach, w których efektem oceniania ma być ocena opisowa, nie tylko w edukacji wczesnoszkolnej. W szkole mamy jeszcze na pewno do czynienia z dwiema takimi sytuacjami. Jedną jest wymagana przez przepisy oświatowe ocena pracy nauczyciela, której dokonuje dyrektor, drugą może być ocena zachowania uczniów klas starszych, dla której czterostopniowa skala nie jest właściwym sposobem jej wyrażenia.

## CO DAIE UŻYWANIE SCHEMATÓW OCENIANIA?

Jestem przekonany, że takie programy komputerowe, jak OCENIANIE OPISOWE 2000+, mogą przyczynić się do zmiany obrazu oceniania opisowego w szkołach. Niewątpliwie są one jednym z doskonalszych środków do urzeczywistnienia idei, jakie przyświecały twórcom reformy polskiej szkoły. Elastyczność konstrukcji schematów oceniania i możliwość połączenia się z internetową biblioteką schematów otwiera przed aktywnymi i refleksyjnymi nauczycielami nowe obszary skutecznego działania.

Czas tracony dotą<sup>d</sup> na <sup>ż</sup>mudne pisanie wypracowa<sup>ń</sup> <sup>z</sup> oceniania moż<sup>e</sup> by<sup>ć</sup> teraz lepiej wykorzystany na merytoryczne ocenianie <sup>i</sup> faktyczne kierowanie rozwojem ucznia.

Wszyscy zwolennicy komputerowo wspomaganego oceniania podkreślaj<sup>ą</sup>, <sup>ż</sup><sup>e</sup> niesie ono ze sob<sup>ą</sup> same korzyści. Dzięki niemu bowiem:

•ocenianie jest bardziej obiektywne <sup>i</sup> spójne,

• <sup>w</sup> ocenach <sup>u</sup>żywane <sup>s</sup><sup>ą</sup> jasne <sup>i</sup> precyzyjne terminy,

•oceniany wie, czego si<sup>ę</sup> od niego oczekuje <sup>i</sup> jak będzie oceniany,

•ocenianemu <sup>i</sup> oceniającemu dostarczana jest <sup>u</sup>żyteczna informacja zwrotna,

•zapewniona jest możliwość zmierzenia <sup>i</sup> porównywania ocen <sup>w</sup> odniesieniu do wskaźnikó<sup>w</sup> <sup>w</sup> grupie oraz wcze<sup>ś</sup>niejszych ocen,

•oszczędzany jest wysiłek potrzebny na przygotowanie ocen, ocenianie wię<sup>c</sup> moż<sup>e</sup> by<sup>ć</sup> przeprowadzane częściej <sup>i</sup> tym samym pełni<sup>ć</sup> lepiej swoj<sup>ą</sup> funkcj<sup>ę</sup> informacyjn<sup>ą</sup> <sup>w</sup> stosunku do ucznia <sup>i</sup> jego rodziców.

Jestem przekonany, <sup>ż</sup><sup>e</sup> nie ma specjalnej potrzeby do nakłaniania kogo<sup>ś</sup> do skorzystania <sup>z</sup> tego pożytecznego narzędzia.Większość osób, które zetknęły si<sup>ę</sup> <sup>z</sup> nim po raz pierwszy, <sup>a</sup> przy tej okazji nierzadko takż<sup>e</sup> po raz pierwszy <sup>u</sup>żyły komputera, nie krył<sup>o</sup> swojego zafascynowania tym programem.

Wierzę,ż<sup>e</sup> założona przez nas internetowa biblioteka schemató<sup>w</sup> oceniania będzie rozrastać się użytkownikom programu, a same schematy znajdą uznanie rzesz nauczycieli <sup>i</sup> specjalistó<sup>w</sup> od oceniania.

#### **Przypisy**

<sup>1</sup>. Np. MarkBook firmy Asylum Software Inc. (http://www.markbook.com), Rubric Builder firmy Gateway Software Productions (http://www.rubricbuilder.on.ca).